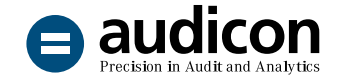

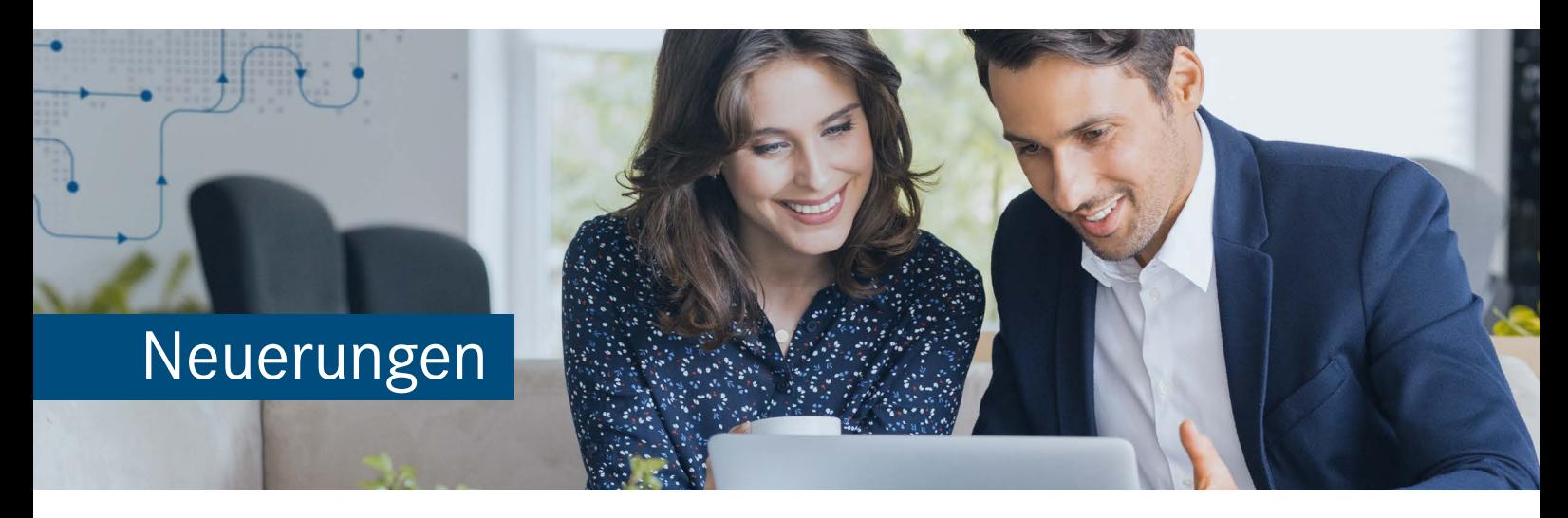

# SmartPublisher 2023 R1

# für AuditAgent Version 2021.00.152

SmartPublisher 2023 R1 wurde an die Programmversionen AuditAgent 2021.00.152, AuditReport 12.00 und 12.10 sowie AuditReport Konzern 12.00 angepasst und umfasst u. a. Änderungen in Bezug auf die **Veröffentlichung und Hinterlegung von Rechnungslegungsunterlagen im Unternehmensregister gemäß dem DiRUG**  (Gesetz zur Umsetzung der Digitalisierungsrichtlinie).

Um Ihnen den Einstieg in die Arbeit mit der aktuellen Version zu erleichtern, finden Sie hier einen kurzen Überblick über die Neuerungen.

## Programmversion

#### Anpassungen an die aktuelle AuditAgent Programmversion

SmartPublisher 2023 R1 wurde vollständig an die Programmversion AuditAgent 2021.00.152 angepasst. Die Version SmartPublisher 2023 R1 setzt daher die Installation von **AuditAgent 2021.00.152 oder höher** voraus.

## Einsatz von AuditReport bzw. AuditReport Konzern

SmartPublisher 2023 R1 wurde vollständig an die Versionen AuditReport 12.00 und 12.10 sowie AuditReport Konzern 12.00 angepasst.

Wenn Sie SmartPublisher 2023 R1 in Kombination mit AuditReport oder AuditReport Konzern einsetzen, stellen Sie bitte sicher, dass die Version **AuditReport 12.00 oder höher** bzw. **AuditReport Konzern 12.00 oder höher** installiert ist.

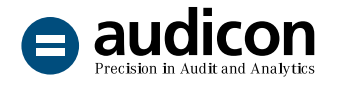

#### Bestehendes SmartPublisher Offenlegungsdokument aktualisieren

Um bei Verwendung von AuditReport/AuditReport Konzern ein bestehendes SmartPublisher Offenlegungsdokument auf die aktuelle SmartPublisher Version 2023 R1 aktualisieren zu können, installieren Sie zunächst AuditReport/AuditReport Konzern Version 12.00 (oder höher).

Führen Sie anschließend über die **Versionskontrolle** im **Zentralen Fragebogen** ein Update Ihrer Mandantendatei auf AuditReport/AuditReport Konzern 12.00 (oder höher) aus.

## Neuerungen und Optimierungen

## Veröffentlichung und Hinterlegung im Unternehmensregister gemäß DiRUG

Mit Inkrafttreten des DiRUG (Gesetz zur Umsetzung der Digitalisierungsrichtlinie) am 01.08.2022 müssen Unternehmen ihre Rechnungslegungsunterlagen und Unternehmensberichte für Geschäftsjahre beginnend nach dem 31.12.2021 nicht mehr an den Bundesanzeiger, sondern direkt an das Unternehmensregister übermitteln.

Um Ihnen die Übermittlung Ihrer Unterlagen an das Unternehmensregister zu ermöglichen, wird beim Export des SmartPublisher Offenlegungsdokuments nun zusätzlich zu der Datei \*\_EBANZ.xml für die Offenlegung im Bundesanzeiger eine weitere XML-Datei erstellt: die Datei **\*\_UREG.xml**. Diese neue Datei wird genau wie die Datei \*\_EBANZ.xml im Mandantenverzeichnis abgelegt und kann von Ihnen für die **Veröffentlichung bzw. Hinterlegung im Unternehmensregister** genutzt werden.

## Bitte beachten Sie:

Das gesetzlich zulässige Offenlegungsmedium für Rechnungslegungsunterlagen und Unternehmensberichte hängt vom Beginn des zugrundeliegenden Geschäftsjahres ab.

- **Offenlegung im Unternehmensregister:**  Rechnungslegungsunterlagen und Unternehmensberichte mit einem Geschäftsjahresbeginn **nach dem 31.12.2021**
- **Offenlegung im Bundesanzeiger:** Rechnungslegungsunterlagen und Unternehmensberichte mit einem Geschäftsjahresbeginn **vor dem 01.01.2022**

Die Nicht-Einhaltung dieser gesetzlichen Regelung, d. h. die Nutzung des falschen Offenlegungsmediums, kann letztlich dazu führen, dass eine Offenlegungssäumigkeit vorliegt und ein Ordnungsgeldverfahren droht.

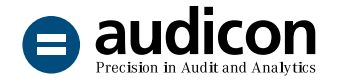

#### Konzern-Eigenkapitalspiegel

Beim Einsatz von AuditReport Konzern 12.00 oder höher werden für die **Rechtsform Personengesellschaft** die Spalten zu den Kapitalanteilen im Konzern-Eigenkapitalspiegel immer gedruckt, auch wenn diese Nullwerte beinhalten. Damit können bei Kapitalanteilen persönlich haftender Gesellschafter auch Nullbeträge ausgewiesen werden.

Die Summe aller Kapitalanteile kann optional ausoder eingeblendet werden.

## Unzulässige Sonderzeichen im Mandantennamen

Da der XML-Export des Offenlegungsdokuments die Sonderzeichen **+** und **- im Mandantennamen** nicht unterstützt, werden diese beim Export nun automatisch durch Unterstriche ersetzt. Sie werden über eine entsprechende Meldung auf dieses Vorgehen hingewiesen.

# Weitere Informationen

#### AuditAgent

[Das leistungsstarke Fundament von AuditSolutions, der](https://audicon.net/software/auditagent/)  [weltweit führenden Software für die Unterstützung in der](https://audicon.net/software/auditagent/)  [Jahresabschlussprüfung.](https://audicon.net/software/auditagent/)

#### AuditReport

[Die Software, die Sie bei der Erstellung von Abschlussberichten](https://audicon.net/software/auditagent/templates-deutschland/auditreport/)  [unterstützt.](https://audicon.net/software/auditagent/templates-deutschland/auditreport/)

#### AuditReport 12.00 Neuerungen

[Eine Liste der Neuerungen in der aktuellen Version](https://audicon.net/software/auditagent/templates-deutschland/auditreport/#c14921)  [AuditReport 12.00.](https://audicon.net/software/auditagent/templates-deutschland/auditreport/#c14921)

#### AuditReport Konzern 12.00 Neuerungen

[Eine Liste der Neuerungen in der aktuellen Version](https://audicon.net/software/auditagent/templates-deutschland/auditreport/#c14921)  [AuditReport Konzern 12.00.](https://audicon.net/software/auditagent/templates-deutschland/auditreport/#c14921)

# Sie haben Fragen? Kontaktieren Sie uns!

+49 211 520 59- 430 od. +49 711 788 86-430

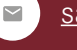

sale[s@audicon.net](mailto:sales%40audicon.net?subject=)

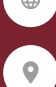

[www.audicon.net](https://audicon.net)

Besuchen Sie uns – [gerne auch online](https://audicon.net/unternehmen/inside-audicon/) – in einer unserer Niederlassungen in Düsseldorf oder Stuttgart.